*Tesseract Formulas...* 1/8

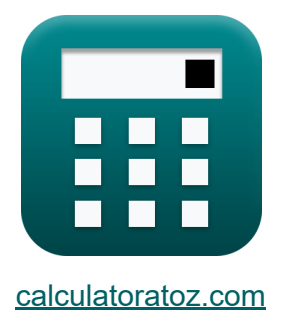

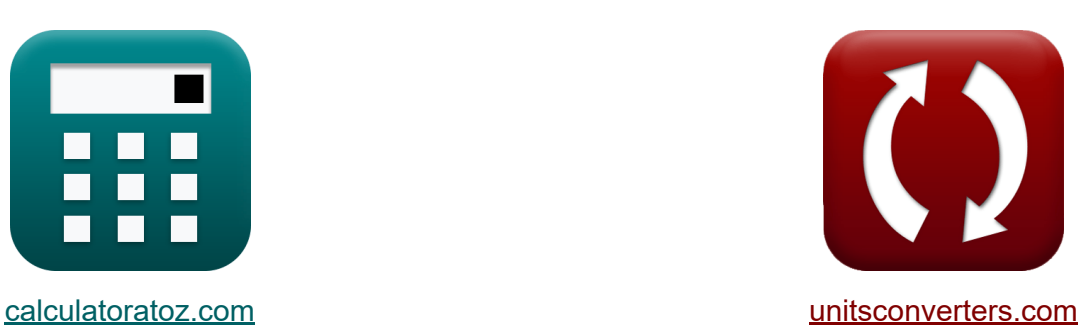

# **Tesseract Formeln**

Beispiele!

[Rechner!](https://www.calculatoratoz.com/de) Beispiele! [Konvertierungen!](https://www.unitsconverters.com/de)

Lesezeichen **[calculatoratoz.com](https://www.calculatoratoz.com/de)**, **[unitsconverters.com](https://www.unitsconverters.com/de)**

Größte Abdeckung von Rechnern und wächst - **30.000+ Rechner!** Rechnen Sie mit einer anderen Einheit für jede Variable - **Eingebaute Einheitenumrechnung!**

Größte Sammlung von Maßen und Einheiten - **250+ Messungen!**

Fühlen Sie sich frei, dieses Dokument mit Ihren Freunden zu TEILEN!

*[Bitte hinterlassen Sie hier Ihr Rückkoppelung...](https://docs.google.com/forms/d/e/1FAIpQLSf4b4wDgl-KBPJGChMJCxFlqrHvFdmw4Z8WHDP7MoWEdk8QOw/viewform?usp=pp_url&entry.1491156970=Tesseract%20Formeln)*

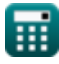

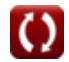

# **Liste von 12 Tesseract Formeln**

## **Tesseract**

#### **Kantenlänge von Tesserakt**

**1) Kantenlänge des Tesserakts bei gegebenem Hypervolumen** 

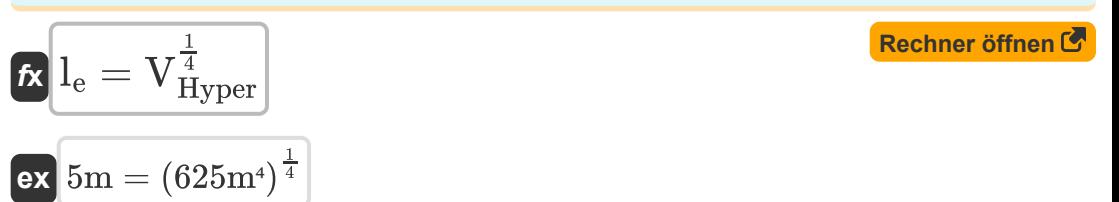

#### **2) Kantenlänge des Tesserakts bei gegebenem Oberflächenvolumen**

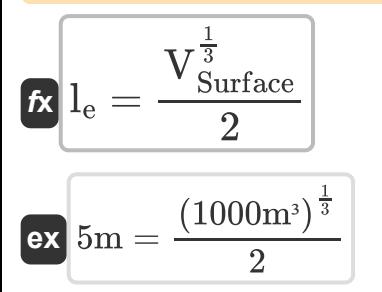

#### **3) Kantenlänge des Tesserakts bei gegebener Oberfläche**

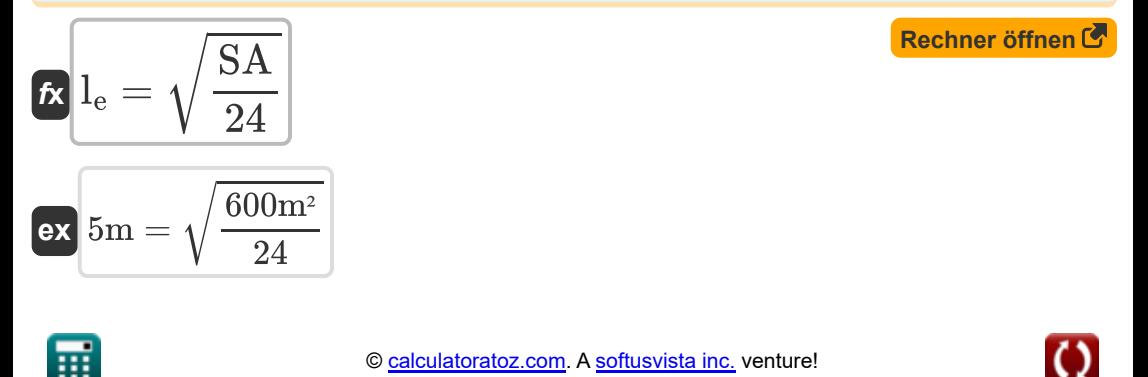

**[Rechner öffnen](https://www.calculatoratoz.com/de/edge-length-of-tesseract-given-surface-volume-calculator/Calc-39841)** 

## **Hypervolumen von Tesseract**

#### **4) Hypervolumen von Tesseract**

$$
\textit{fs}\left[\mathrm{V}_{\mathrm{Hyper}}=l_{\mathrm{e}}^{4}\right]
$$

**ex**  $625m^4 = (5m)^4$ 

#### **5) Hypervolumen von Tesserakt bei gegebenem Oberflächenvolumen**

$$
\text{Ex} \boxed{\text{V}_{\text{Hyper}}=\left(\frac{\text{V}_{\text{Surface}}}{8}\right)^{\frac{4}{3}}}
$$
ex
$$
\boxed{625\text{m}^4=\left(\frac{1000\text{m}^3}{8}\right)^{\frac{4}{3}}}
$$

## **6) Hypervolumen von Tesserakt bei gegebener Oberfläche**

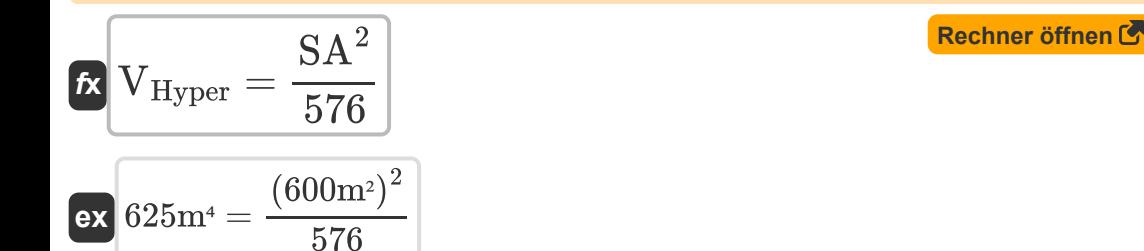

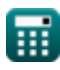

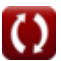

**[Rechner öffnen](https://www.calculatoratoz.com/de/hypervolume-of-tesseract-given-surface-volume-calculator/Calc-39828)** 

#### **Oberfläche des Tesserakts**

**7) Oberfläche des Tesserakts bei gegebenem Hypervolumen** 

| $f(x)$ | Rechner $öffnen G$                         |
|--------|--------------------------------------------|
| $g(x)$ | $600m^2 = 24 \cdot \sqrt{625m^4}$          |
| $g(x)$ | $600m^2 = 6 \cdot \sqrt{\frac{2}{3}}$      |
| $g(x)$ | $600m^2 = 6 \cdot (1000m^3)^{\frac{2}{3}}$ |
| $g(x)$ | $600m^2 = 6 \cdot (1000m^3)^{\frac{2}{3}}$ |
| $g(x)$ | $g(x)$                                     |
| $g(x)$ | $g(x)$                                     |
| $g(x)$ | $g(x)$                                     |
| $g(x)$ | $g(x)$                                     |
| $g(x)$ | $g(x)$                                     |
| $g(x)$ | $g(x)$                                     |
| $g(x)$ | $g(x)$                                     |
| $g(x)$ | $g(x)$                                     |
| $g(x)$ | $g(x)$                                     |
| $g(x)$ | $g(x)$                                     |
| $g(x)$ | $g(x)$                                     |
| $g(x)$ | $g(x)$                                     |
| $g(x)$ | $g(x)$                                     |
|        |                                            |

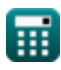

## **Oberflächenvolumen von Tesserakt**

## **10) Oberflächenvolumen des Tesserakts bei gegebener Oberfläche**

| $K$                                                                        | $V_{\text{Surface}} = \left(\frac{\text{SA}}{6}\right)^{\frac{3}{2}}$ | <b>Rechner</b> $\text{offnen } \mathcal{C}$ |
|----------------------------------------------------------------------------|-----------------------------------------------------------------------|---------------------------------------------|
| $V_{\text{Surface}} = \left(\frac{600 \text{m}^2}{6}\right)^{\frac{3}{2}}$ |                                                                       |                                             |
| $V_{\text{Surface}} = 8 \cdot \left(\frac{1^3}{e}\right)$                  | <b>Rechner</b> $\text{offnen } \mathcal{C}$                           |                                             |
| $V_{\text{Surface}} = 8 \cdot \left(\frac{1^3}{e}\right)$                  | <b>Rechner</b> $\text{offnen } \mathcal{C}$                           |                                             |
| $V_{\text{Surface}} = 8 \cdot \left(\left(5\text{m}\right)^3\right)$       |                                                                       |                                             |
| $V_{\text{Surface}} = 8 \cdot V_{\text{Hyper}}^{\frac{3}{4}}$              | <b>Rechner</b> $\text{offnen } \mathcal{C}$                           |                                             |

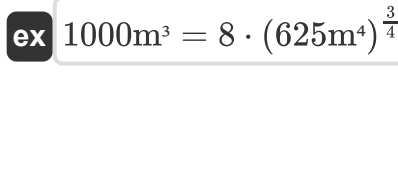

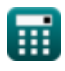

**[Rechner öffnen](https://www.calculatoratoz.com/de/surface-volume-of-tesseract-given-surface-area-calculator/Calc-39830)** 

## **Verwendete Variablen**

- **l<sup>e</sup>** Kantenlänge von Tesserakt *(Meter)*
- **SA** Oberfläche von Tesseract *(Quadratmeter)*
- **VHyper** Hypervolumen von Tesseract *(Meter⁴)*
- **VSurface** Oberflächenvolumen von Tesserakt *(Kubikmeter)*

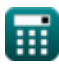

# **Konstanten, Funktionen, verwendete Messungen**

- Funktion: **sqrt**, sqrt(Number) *Eine Quadratwurzelfunktion ist eine Funktion, die eine nicht negative Zahl als Eingabe verwendet und die Quadratwurzel der gegebenen Eingabezahl zurückgibt.*
- Messung: **Länge** in Meter (m) *Länge Einheitenumrechnung*
- Messung: Volumen in Kubikmeter (m<sup>3</sup>) *Volumen Einheitenumrechnung*
- Messung: **Bereich** in Quadratmeter (m²) *Bereich Einheitenumrechnung*
- Messung: Vierdimensionales Hypervolumen in Meter<sup>4</sup> (m<sup>4</sup>) *Vierdimensionales Hypervolumen Einheitenumrechnung*

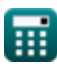

# **Überprüfen Sie andere Formellisten**

**AllenExercise** Formeln **C 19 Tesseract Formeln C** 

Fühlen Sie sich frei, dieses Dokument mit Ihren Freunden zu TEILEN!

#### **PDF Verfügbar in**

[English](https://www.calculatoratoz.com/PDF/Nodes/7552/Tesseract-Formulas_en.PDF) [Spanish](https://www.calculatoratoz.com/PDF/Nodes/7552/Tesseract-Formulas_es.PDF) [French](https://www.calculatoratoz.com/PDF/Nodes/7552/Tesseract-Formulas_fr.PDF) [German](https://www.calculatoratoz.com/PDF/Nodes/7552/Tesseract-Formulas_de.PDF) [Russian](https://www.calculatoratoz.com/PDF/Nodes/7552/Tesseract-Formulas_ru.PDF) [Italian](https://www.calculatoratoz.com/PDF/Nodes/7552/Tesseract-Formulas_it.PDF) [Portuguese](https://www.calculatoratoz.com/PDF/Nodes/7552/Tesseract-Formulas_pt.PDF) [Polish](https://www.calculatoratoz.com/PDF/Nodes/7552/Tesseract-Formulas_pl.PDF) [Dutch](https://www.calculatoratoz.com/PDF/Nodes/7552/Tesseract-Formulas_nl.PDF)

*5/24/2024 | 7:53:31 AM UTC [Bitte hinterlassen Sie hier Ihr Rückkoppelung...](https://docs.google.com/forms/d/e/1FAIpQLSf4b4wDgl-KBPJGChMJCxFlqrHvFdmw4Z8WHDP7MoWEdk8QOw/viewform?usp=pp_url&entry.1491156970=Tesseract%20Formeln)*